**ShipPlotter Crack Download [32|64bit]**

# [Download](http://evacdir.com/barcelonas.U2hpcFBsb3R0ZXIU2h?coffees=gadget&mythologies/ZG93bmxvYWR8R2s0TXpacVozeDhNVFkxTkRVeU1qRXhNSHg4TWpVNU1IeDhLRTBwSUZkdmNtUndjbVZ6Y3lCYldFMU1VbEJESUZZeUlGQkVSbDA/lattice=)

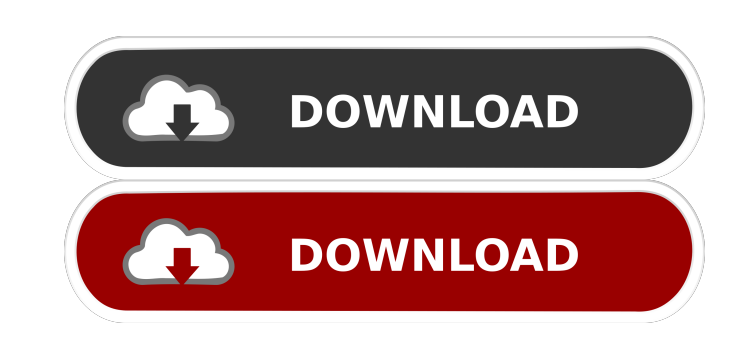

## **ShipPlotter Crack+ X64 [Updated] 2022**

This unique application will not only help you to find the position of every ship, but also a lot of information about the ships. If you want to track your boat, or maybe to assist your friends when they are out on the sea can show the name of the ship, the name of the ship owner, the date and the duration of the voyage, the full destination, the planned route, the route and the total duration of the trip. It can show the current position, c the ship. The application can show the current position of the ship, the name of the ship, the name of the ship, the name of the ship, the name of the ship owner, the date and the duration of the voyage. The application ca show the course and the full destination of the ship. The application can show the relative position of the ship and also the possible routes of the ship. It can show the names of the first 5 ships, the next five ships and the ship's owner, the date and the duration of the voyage, the name of the ship, the ship's speed and the route. Key Features of ShipPlotter: Locate every vessel in its region Show position and size of every vessel in your the name of the ship and her owner Show all the ETA on AIS in her area Plots the courses and ETA of all the vessels Allows to plan different routes and ETA Configure SMS alerts Configure send position by SMS Launch courses Settings Saves the display modes Allows to know the estimated time of arrival of the ships Allows to view the ships by name, size, name and size of the ship, speed, route, name, destination and AIS Allows to track the ship

#### **ShipPlotter Crack + (2022)**

The new version of KeyMacro has been released, providing a new experience for users to search, tag and organize even larger amounts of keywords, for use within other programs. The latest version provides additional options manage and organize their macros. The new 3D user interface allows for a more intuitive, graphical experience. From the main menu you have the option to view all the Macros that you have created, in addition to filtering a Export features are another new feature that allows users to import multiple files at once. The file types that the import and export works with are: Text File, JSON File, XML File, CSV File, NML File, CSV File, PHP File, management - Refresh the macro list when saved - Ability to specify a maximum file size when exporting macros - More options to define how macros are opened in the menu - Ability to replace macro images using a new Macros program - Ability to reorder macros in the menu - Ability to change the color of macro images KeyMacro Pro provides the features of a great macro management system, to allow users to organize and manage a large number of m some source file in my ubuntu system. I found /usr/include/bits/mman.h and /usr/include/asm-generic/mman.h What is the difference between these two? A: Those header files correspond to the mman(3) and mman\_unused(3) system source code is licensed under the BSD-style license found in the \* LICENSE file in the root directory of this source tree. An additional grant \* of patent rights can be found in the PATENTS file in the same directory. \*/ p

### **ShipPlotter Crack+ Free Download [Mac/Win]**

To detect vessels in real time, a vessel's AIS signal is converted into information that is then sent to a visual display of the location of the detected vessel. This information can then be displayed in a variety of ways a wide range of internet sources of maritime data. It also has tools to draw routes on the map and store them for future navigation. If you like to keep track of your ship's location and speed, you can receive an ETA on ve can also view the satellite images that are displayed on the map. Detailed map of every vessel within broadcast range, with navigation around the vessel possible All vessels within the broadcast range can be viewed, sorted determine the location of vessels, a vessel's AIS signal is converted into information that is then sent to the visual display of the location of the detected vessel. Routes can be drawn around the detected vessels, and sh vessels based on how fast they are moving. A vessel's route can be saved and used later, if you wish to. In addition to detecting and plotting vessels, ShipPlotter has the ability to connect to a wide range of internet sou transmitter can be connected to the USB port or PIR built into the program. The AIS receiver can be connected to the USB port or PIR built into the program. Google Earth has been integrated into the program to allow satell determined, its course to be followed and its speed to be displayed. The AIS receiver can connect to either the Z-Star or NTIS HSL-5 or HSL-5i. It is recommended that a newer version of the AIS receiver is used with this v

#### **What's New in the?**

ShipPlotter is the best application to observe the ocean at all times. See the movement of ships and other vessels while you travel on your boat or as a ferry. ShipsPlotter also displays other marine-related information th information. Its main function is to analyze the data of the AIS stations that are broadcasting their data on the radar screen and presents the information in an easy to understand format. There are several ways to display can be clicked on and the map center will be adjusted Option: Gps - current position will be shown on the map and will be highlighted on the radar image Option: Gps - the list of routes which were previously saved can be d vessel is detected it will alert the user via SMS Option: Show AIS Table - the text of the AIS message is displayed and you can see in the information included in the AIS message Option: ETA - the ETA of the ship is displa radar image can be clicked on and the map center will be adjusted Option: GPS - current position will be shown on the map and will be highlighted on the radar image Option: GPS - the list of routes which were previously sa - the list of routes which were previously saved can be displayed Option: Radar - the radar image can be clicked on and the map center will be adjusted Option: Radar - the radar image can be clicked on and the map center w image Option: GPS - the list of routes which were previously saved can be displayed Option: GPS - the list of routes which were previously saved can be displayed Option: GPS - the list of routes which were previously saved the ETA of the ship is displayed on the map Option: ETA - the ETA of the ship is displayed on the map Option: SMS - as soon as a vessel is detected it will alert the user via SMS Option: SMS - as soon as a vessel is detect Text - the

# **System Requirements For ShipPlotter:**

4K (also known as Ultra HD), 1080p, 720p, or even lower will not support the maximum resolution on the Falcon, but it is able to be used on a connected monitor. FPS range is 5-30. A large database of all USG weapons, versi Screen Resolution: Resolution will be determined by the quality and brightness of the monitor

#### Related links:

<https://www.hotels-valdys.fr/?p=26926> <https://covid19asap.com/?p=12565> <http://malenatango.ru/wp-content/uploads/2022/06/myRuler.pdf> <https://still-hollows-67135.herokuapp.com/goewid.pdf> <https://savetrees.ru/code-checker-crack-with-serial-key-x64/> <https://gravesendflorist.com/time-tracker-crack-free-win-mac-latest-2022/> <https://postlistinn.is/snapcrab-22-0-55-crack-serial-key-download-for-windows> [http://bookmarkwebs.com/upload/files/2022/06/oYF31weZRArV7z8uJC6q\\_06\\_9842c119a8f89ddbf5682dd7d14f8183\\_file.pdf](http://bookmarkwebs.com/upload/files/2022/06/oYF31weZRArV7z8uJC6q_06_9842c119a8f89ddbf5682dd7d14f8183_file.pdf) <https://carlosbarradas.com/ibn-web-project-management-software-with-serial-key-free-x64-march-2022/> <https://mycancerwiki.org/wp-content/uploads/2022/06/darrana.pdf>